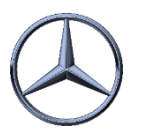

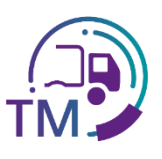

## Hinweise zur Erstellung der VDA 4921 aus der VDA 4913 Kopie

Die Mercedes-Benz AG bietet den Gebietsspeditionen an, eine Kopie der VDA 4913 der Lieferanten aus dem entsprechenden Gebiet zu erhalten.

Diese können dann für die Erstellung der Transportdaten nach VDA 4921 aus Ihrem Transportmanagement System verwendet werden.

Hier finden Sie die Übersicht zum Mapping in die entsprechenden Felder:

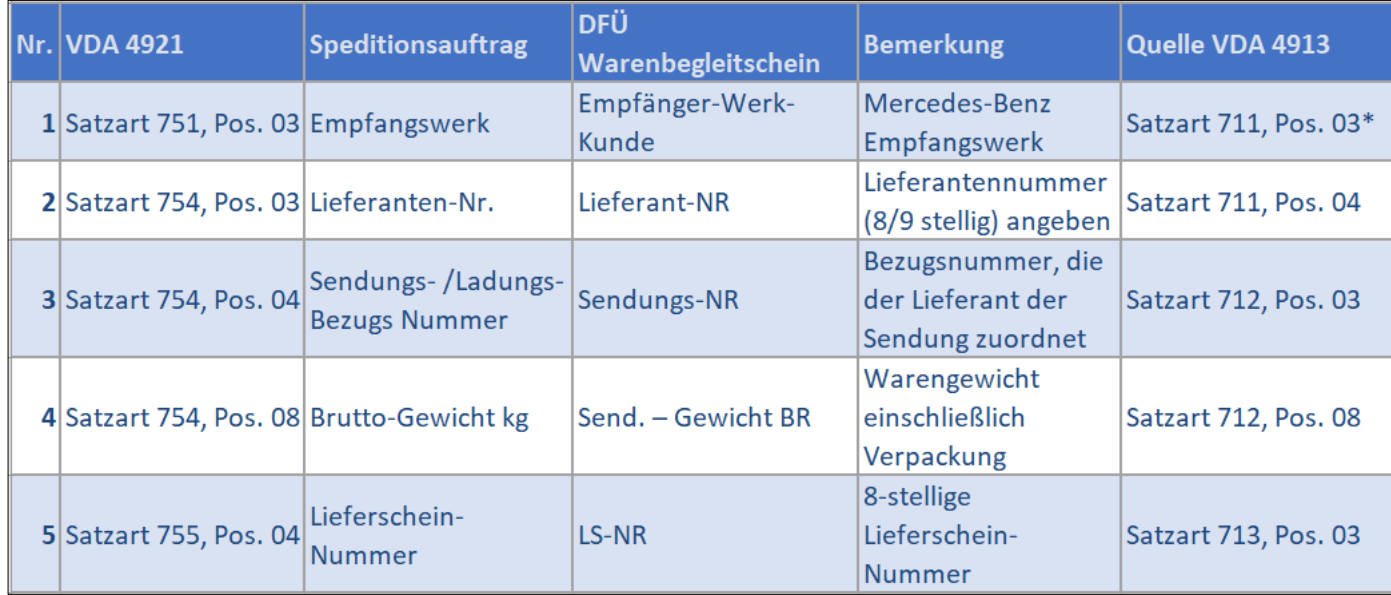

**\* Hier wird z.B. C0MB067 für das Empfangswerk 067 Bremen übertragen** 

## **Vorteile:**

*í*

- Keine manuelle Erfassung der Lieferanten-Daten
	- Keine Tippfehler
	- Keine Referenzfehler (Lieferanten-Nummer inkl. Index, Sendungs- und Lieferschein-Nummer)
- Korrigierte bzw. aktualisierte Daten
- Packstück-Nummern aus der VDA 4913 können zum Scannen verwendet werden
	- Voraussetzungen:
		- Lieferant sendet DFÜ

- Empfehlungen aus dem DFÜ-Handbuch Kapitel 12:
	- 1.4: Relevante Felder aus den Warenbegleit-Dokumenten
	- 1.3: Erfassung und Prüfung der Daten über die IBL-Plattform

IBL Support

03.07.2024